# Howework 8 – Computer Architecture

Claudio Maggioni Tommaso Rodolfo Masera

November 28, 2018

## 1 Question 1

Please find our solutions in the file ex1.ods.

### 2 Question 2

Please find our overall Logisim solution in the file ex2.circ.

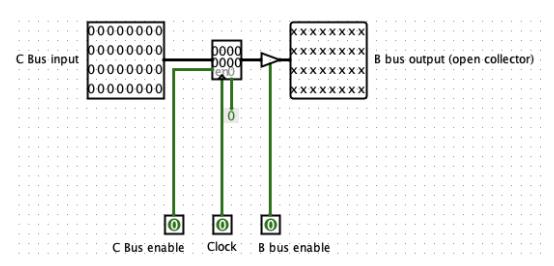

Figure 1: The SP register of the MIC-1 built with Logisim

#### 2.1 Sub Question b

We can build MBR using the 8 lower bits of SP as both memory input and B bus output. Additional circuitry is needed to handle both MBR and MBRU select inputs and provide sign extension when needed.

#### 3 Question 3

Please find our solutions in the file maggioni\_rodolfo\_masera\_ca8\_ex3.jas. An higher level description of the algorithm used can be found as the maggioni\_rodolfo\_masera\_ca8\_ex3.py Python script.

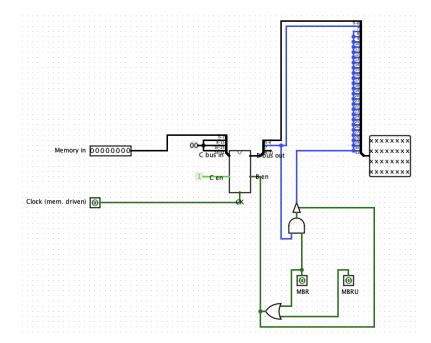

Figure 2: The MBR register of the MIC-1 built with Logisim using the SP register